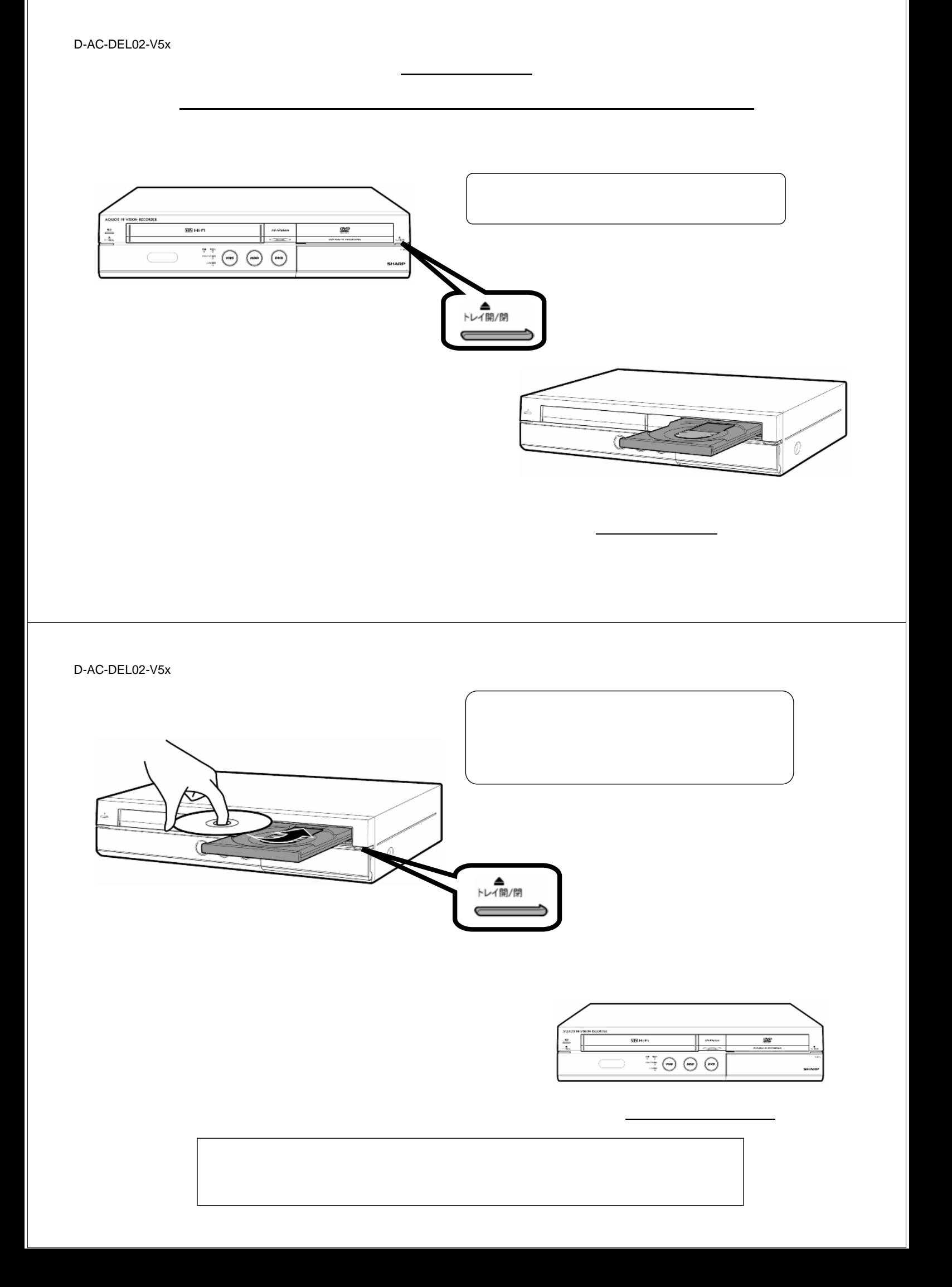

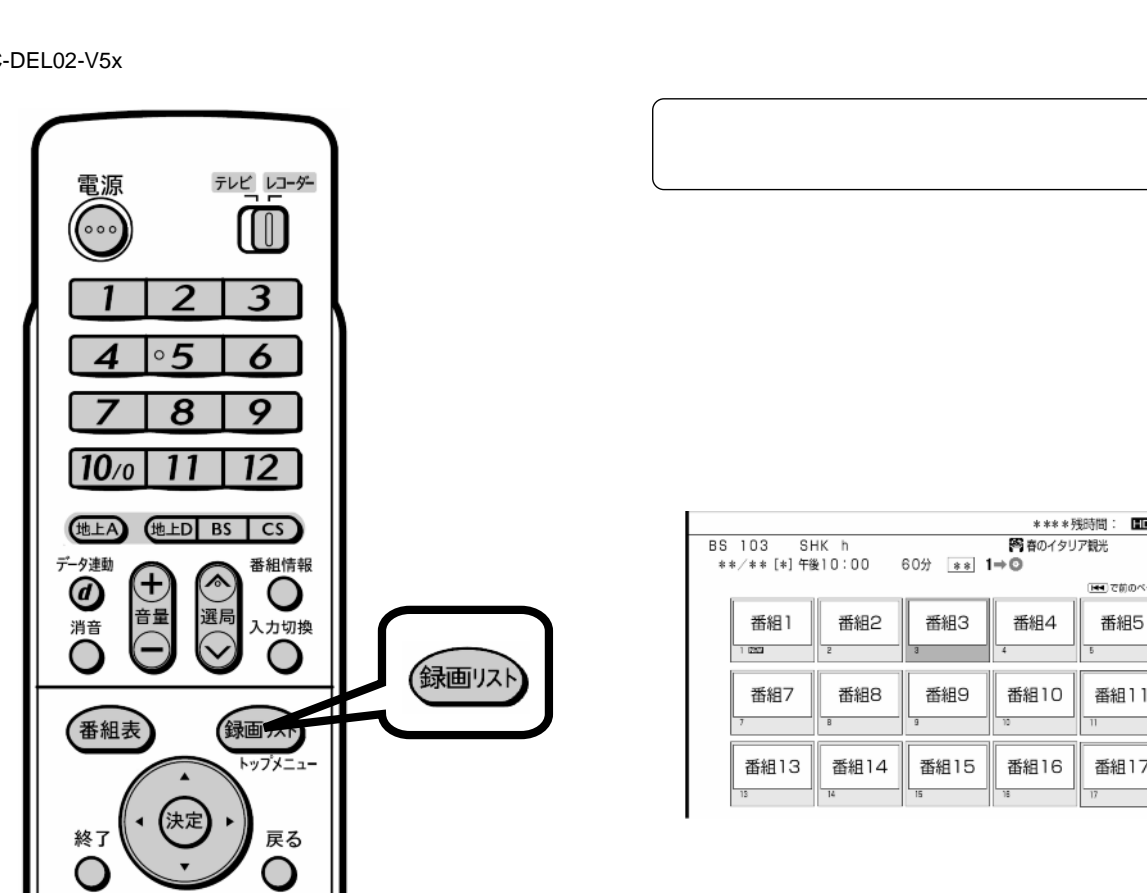

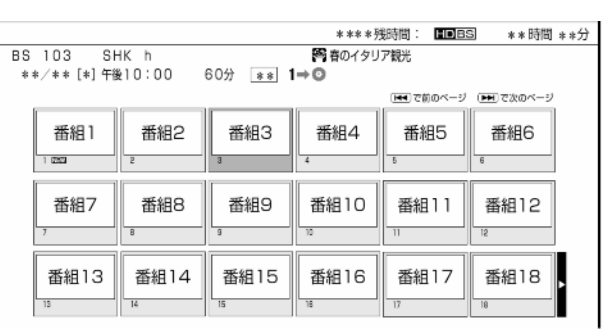

が映る

D-AC-DEL02-V5x

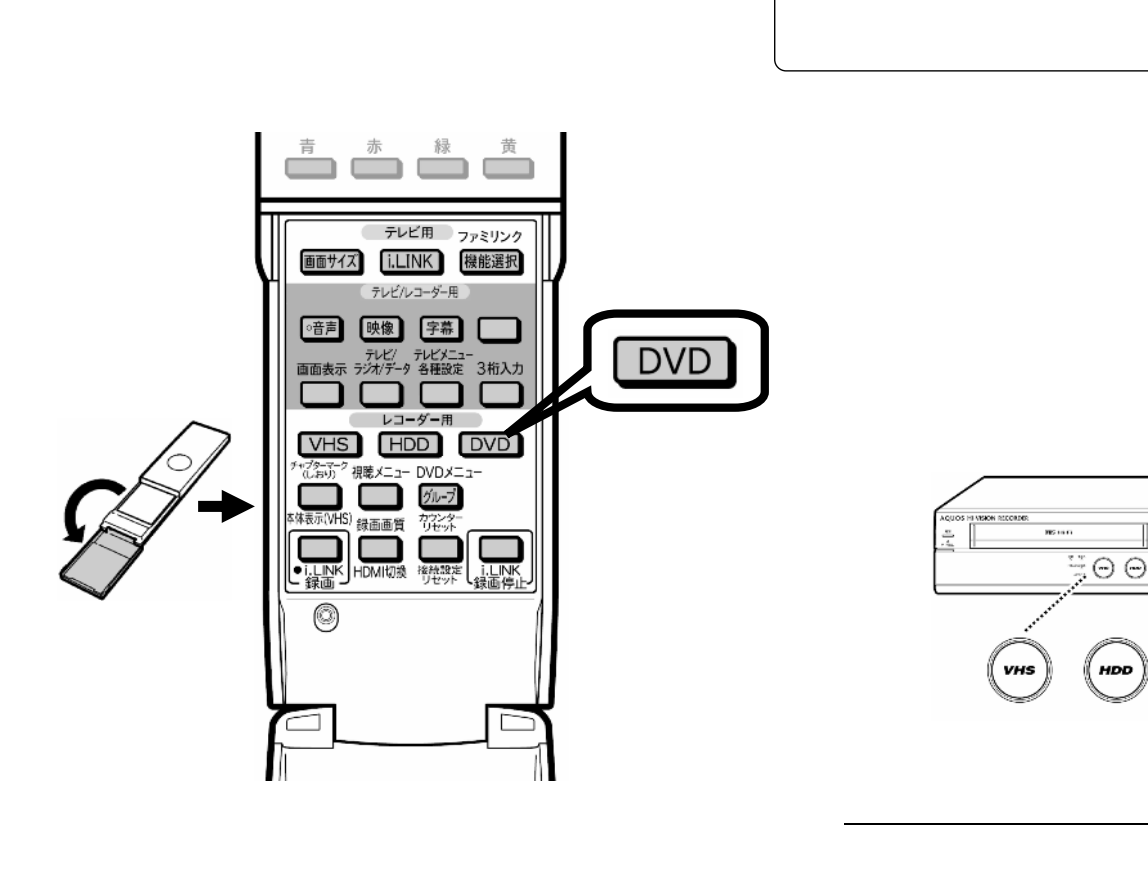

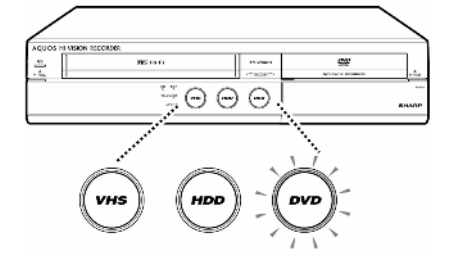

D-AC-DEL02-V5x

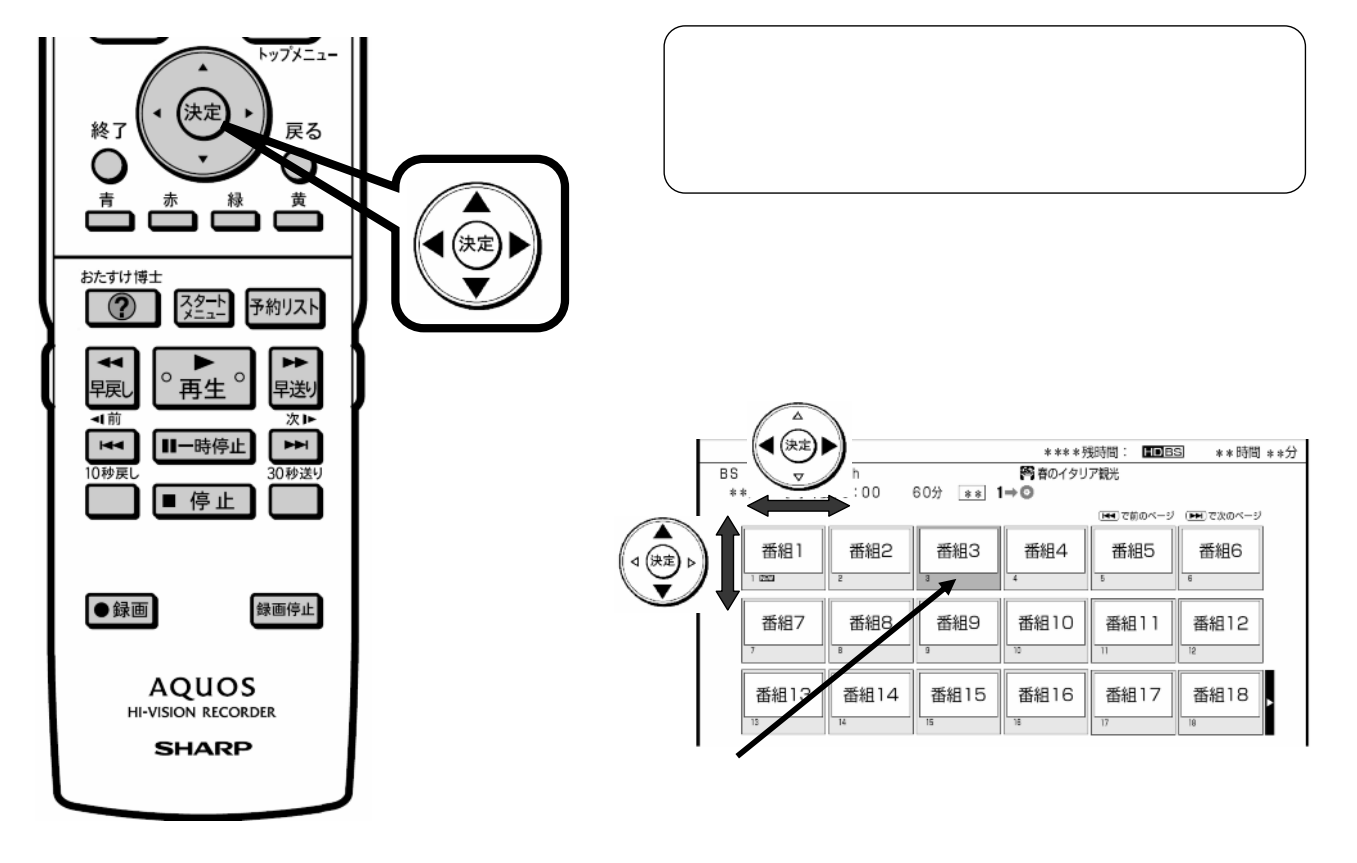

D-AC-DEL02-V5x

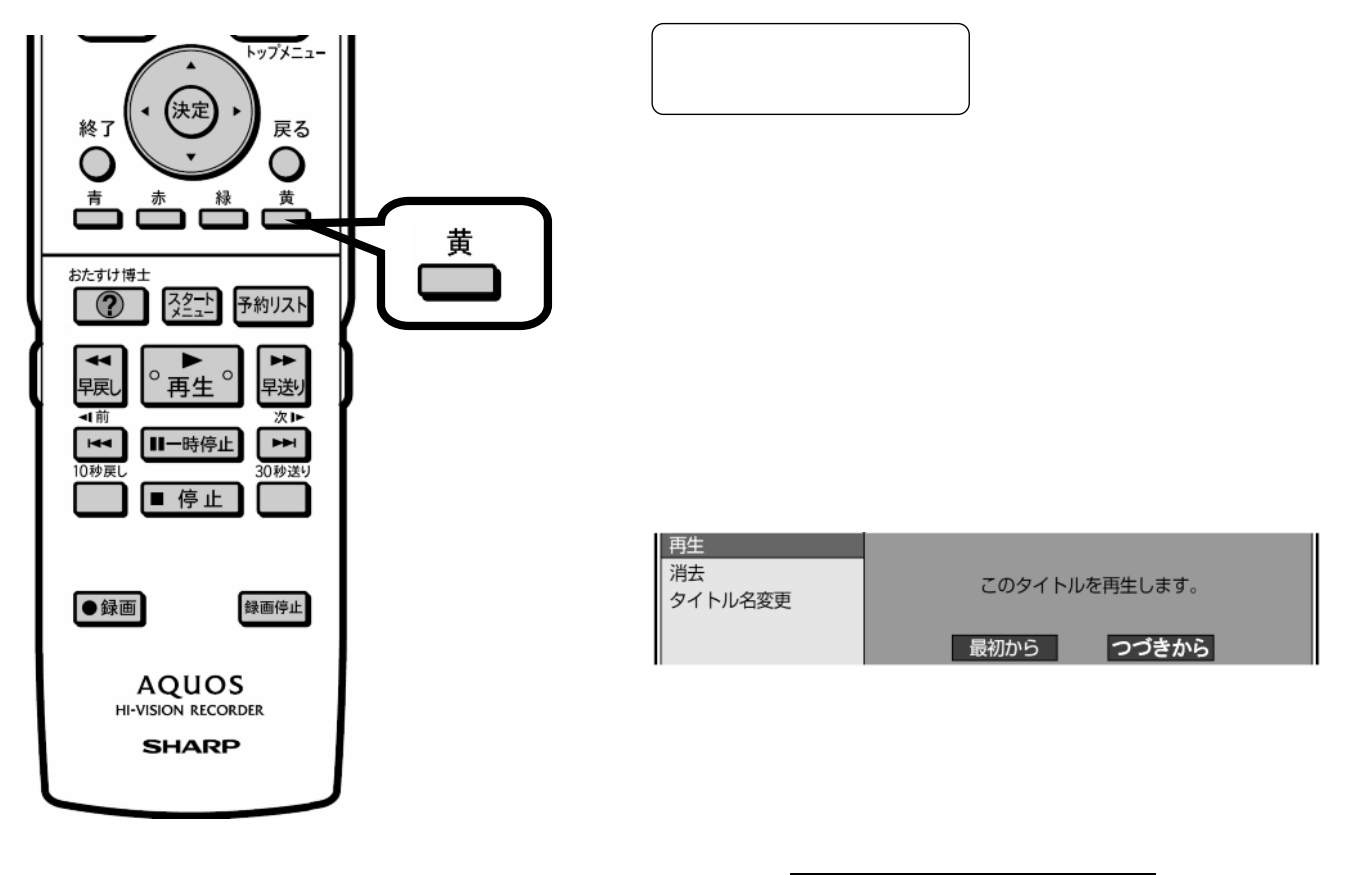

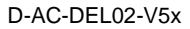

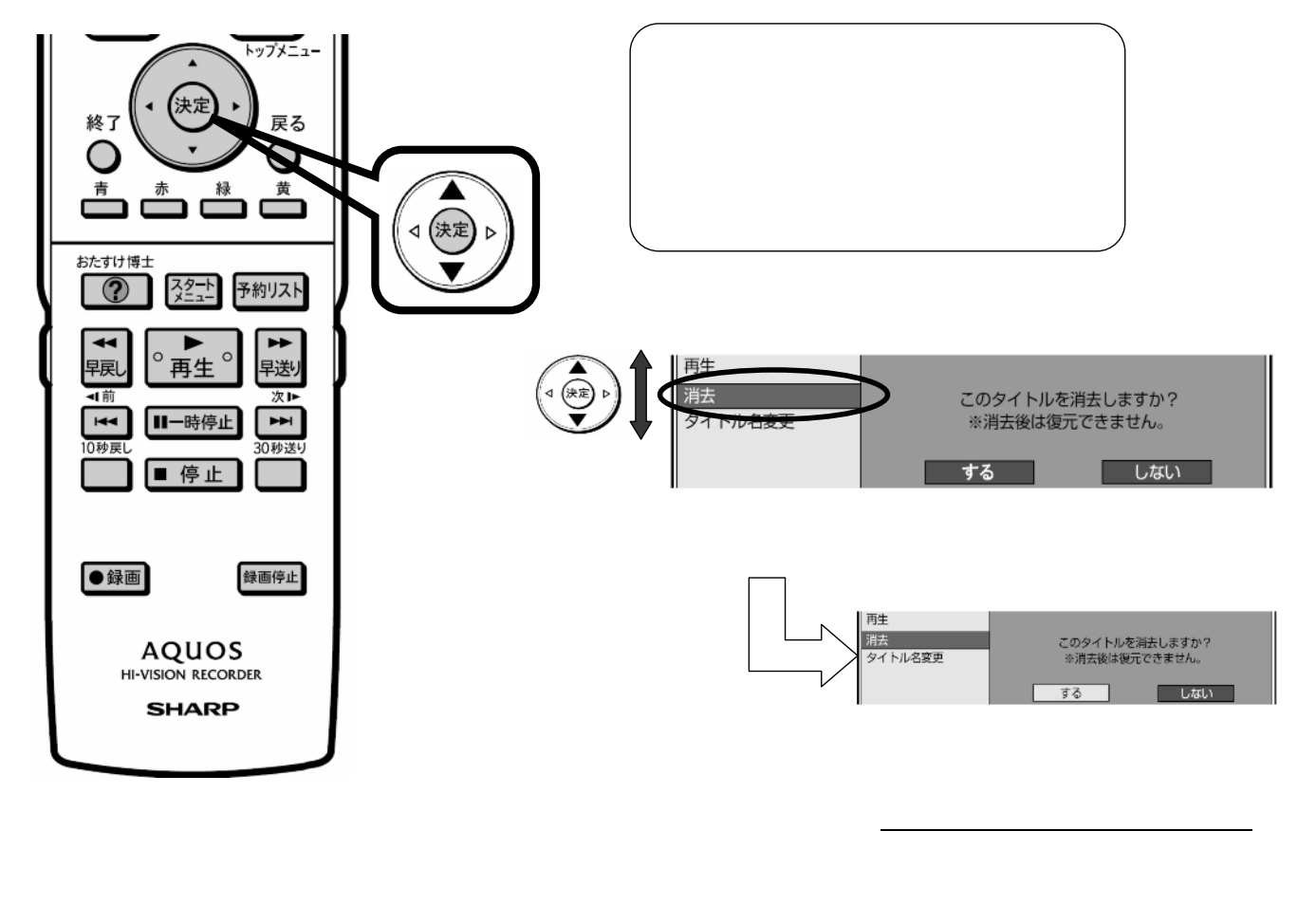

D-AC-DEL02-V5x

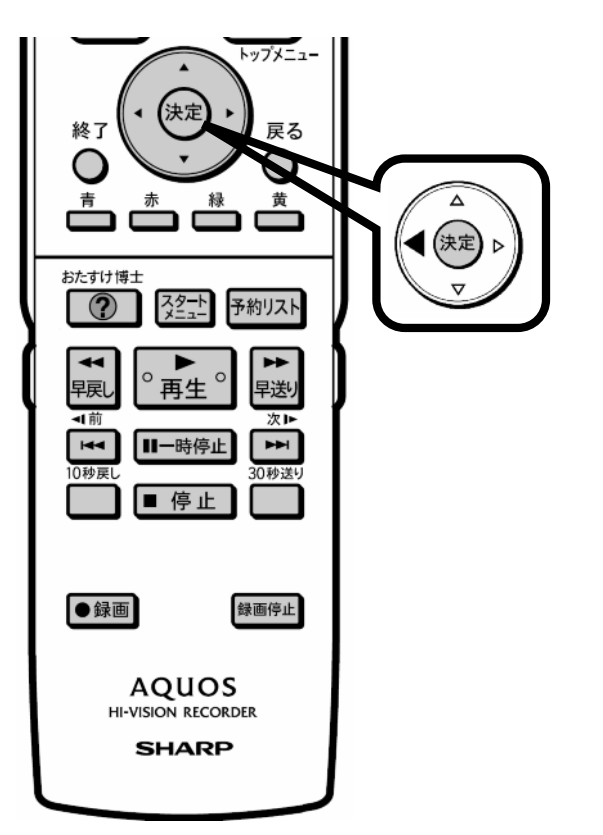

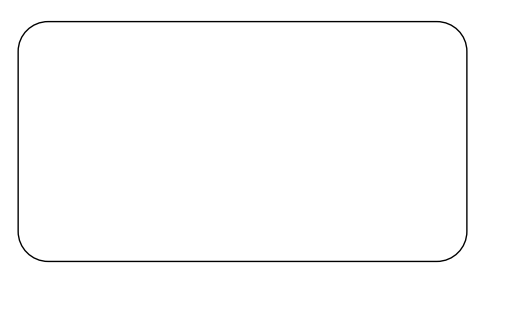

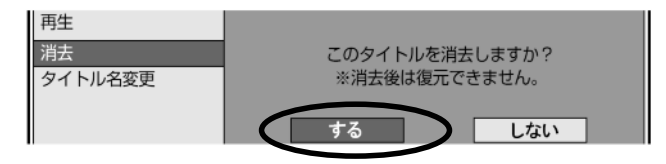

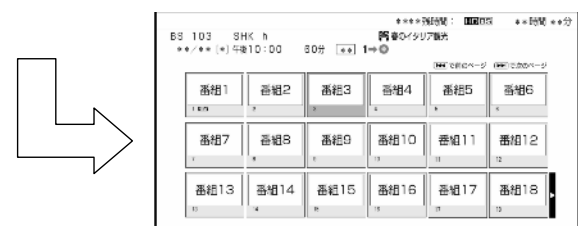

に戻る

D-AC-DEL02-V5x

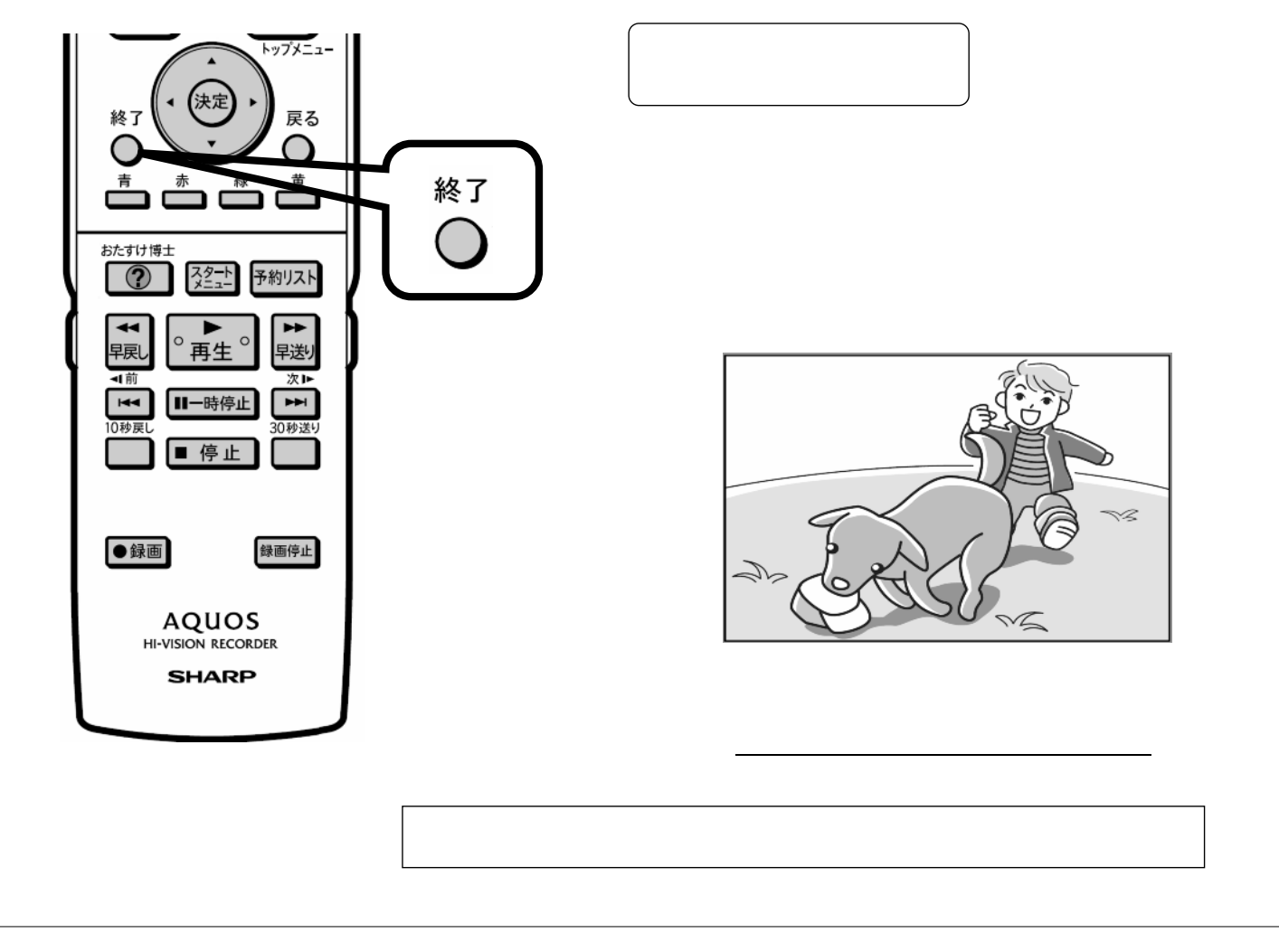